Chapter 3

# Subqueries, Distinct & Case

PRAFT.

#### Contents

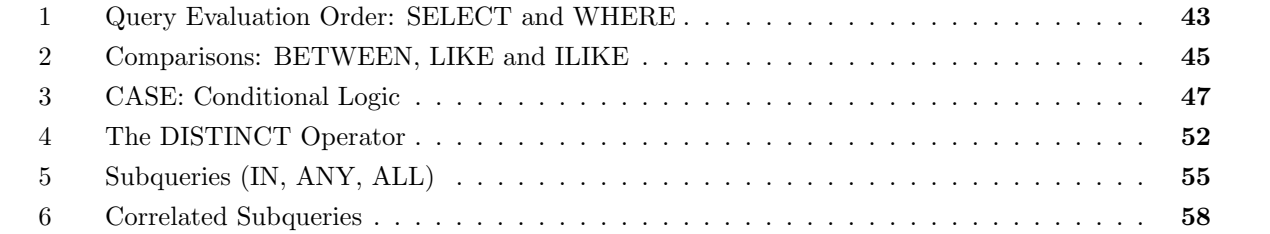

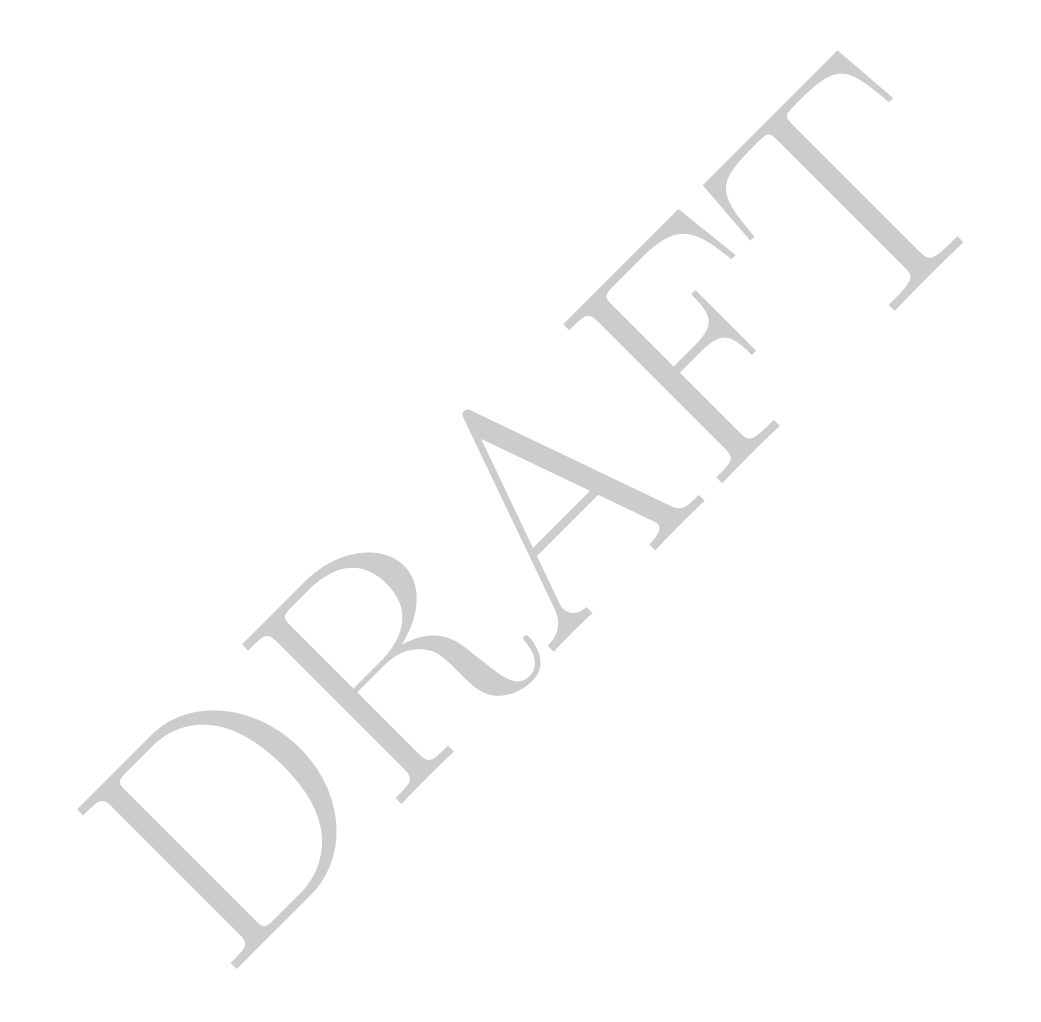

#### 1 Query Evaluation Order: SELECT and WHERE

• Assume that we wanted to look at the registrations per dollar of annualfee for 4 Ton Truck Tractors in Scott county. We could start with the following query:

```
select
  year, registrations, annualfee
from
  cls.cars
where
  countyname = 'Scott'
  and tonnage = '4 Tons'
  and vehicletype = 'Truck Tractor';
 year registrations annualfee
------ --------------- -----------
 2010 1 0
 2009 1 0
 2007 1 5
 2008 2 85
```
• To determine the registrations per annual fee, we could change the select statement to the following:

```
DRAFT
select
   year, registrations::float/ annualfee as ratio
from
   cls.cars
where
   countyname = 'Scott'
   and tonnage = '4 Tons'
   and vehicletype = 'Truck Tractor';
```
which yields an error:

ERROR: division by zero

Unsurprisingly, rows with an annualfee equal to zero are causing this query to fail.

• To handle this we can remove those rows that cause this query to fail:

```
select
    year, registrations::float/ annualfee as ratio
from
    cls.cars
where
    annualfee > 0
    and countyname = 'Scott'
    and tonnage = '4 Tons'
    and vehicletype = 'Truck Tractor';
  year ratio
 ------ ---------
  2007 0.2
  2008 0.0235294
```
which will return only the two rows where the division by zero is not an issue. Notice about this query is that the WHERE clause is evaluated before the SELECT statement is evaluated.

- This allows the user to exclude observations that may generate problems before the SELECT statement operates on them.
- An implication of this is that since SELECT is done *after* WHERE, things defined in the SELECT are  $not$  available in the  $\texttt{WHERE}:$

```
0.2<br>
0.235294<br>
0.0235294<br>
eturn only the two rows where the division by zero is not an issue. Note<br>
the WHERE clause is evaluated before the SELECT statement is evaluated<br>
he user to exclude observations that may genera
SELECT
         year, annualfee::float / registrations as avg_fee
from
         cls.cars
where avg_fee > 0;
```
ERROR: column "avg\_fee" does not exist

Why did this happen? It happened because the column avg\_fee isn't defined at the time that the WHERE clause is executed.

• The same logic applies to the FROM clause, which is evaluated first. Consider the following query, which renames our table into something else.

```
select
     renamed_table.
*
from
     cls.cars as renamed_table
limit 100;
 year countyname motorvehicle vehiclecat vehicletype tonnage [...]
------ ------------ -------------- ------------ -------------- --------- -- [...]
 2008 Ida Yes Bus Bus [...]2011 Jasper Yes Moped Moped [...]
             2013 Yes Truck Truck Truck 3 Tons [...]<br>No Trailer Travel Trailer [...]
 2015 Palo Alto No Trailer Travel Trailer [...]
 2016 Adair Yes Truck Truck 3 Tons [...]
[...]
```
In this query the table has been renamed in the FROM clause and that naming is passed through to the SELECT statement. If we were to instead try to reference cls.cars in the SELECT after the renaming, an error will occur:

```
select
        cars.
*
from
        cls.cars as renamed_table
limit 100;
```
ERROR: missing FROM-clause entry for table "cars"  $LINE 2:$ cars.\*

Once again this confirms that the FROM clause is evaluated before SELECT.

## 2 Comparisons: BETWEEN, LIKE and ILIKE

• Another common comparison operator is BETWEEN:

```
Cars.*<br>
Sons: BETWEEN, LIKE and LIKE<br>
sons: BETWEEN, LIKE and LIKE<br>
mon comparison operator is BETWEEN:<br>
<br>
strations between 2050 and 2100;<br>
<br>
strations between 2050 and 2100;<br>
<br>
strations between 2050 and 2100;<br>
<br>
stratio
select<br>*
from
   cls.cars
where
   registrations between 2050 and 2100;
 year countyname motorvehicle vehiclecat vehicletype tonna [...]
 ------ ------------ -------------- ------------- --------------------- ----- [...]
  2011 Monroe Yes Multi-purpose Multi-purpose (...)<br>2010 Shelby No Trailer Small Regular Trailer [...]
                    2010 Shelby No Trailer Small Regular Trailer [...]
  2015 Ida Yes Truck Truck 3 Ton [...]
  2013 Dubuque Yes Truck Truck 6+ To [...]
  2010 Woodbury No Trailer Semi-Trailer [...]
[...]
```
will return all columns from the table cars where registrations are between 2050 and 2100. Note that this is equivalent to:

```
select<br>*
from
  cls.cars
where
  registrations >= 2050 and 2100 >= registrations;
 year countyname motorvehicle vehiclecat vehicletype tonna [...]
                                  ------ ------------ -------------- ------------- --------------------- ----- [...]
 2011 Monroe Yes Multi-purpose Multi-purpose (...)<br>2010 Shelby No Trailer Small Regular Trailer [...]
 2010 Shelby No Trailer Small Regular Trailer [...]
 2015 Ida Yes Truck Truck 3 Ton [...]
 2013 Dubuque Yes Truck Truck 6+ To [...]
 2010 Woodbury No Trailer Semi-Trailer [...]
[...]
```
In other words, BETWEEN is inclusive as it includes both end points.

• BETWEEN can also be used with strings, but be careful when doing so. In our cars database, for example, there is a single county that begins with the letter 'R' ("Ringgold"). If you run the following query:

```
select<br>*
from
   cls.cars
where
   countyname between 'R' and 'R';
year countyname motorvehicle vehiclecat vehicletype tonnage reg [...]
                                                   ----------- --------- --- [...]
```
will return zero rows! BETWEEN is computed using alphabetical order and, since "R" is before "Ringgold", alphabetically, this means that it won't be returned by this query. Instead, the following query will return all rows with a countyname which begins with the letter  $\mathbf{R}'$ :

```
Notifyism metallical vehicle to the tornage<br>
Margaret Connector Connector Connector Connector Connector Connector<br>
and Republication and Figure 1.5 and 15',<br>
DRAFT AND THE MARKET SURFACE WARD SURFACE TO THE MARKET SURFACE 
select<br>*
from
  cls.cars
where
   countyname between 'R' and 'S';
 year countyname motorvehicle vehiclecat vehicletype tonnage [...]
------ ------------ -------------- ------------ -------------- ------------- [...]
 2011 Ringgold Yes Bus Bus [...]
 2014 Ringgold Yes Truck Truck 6+ Tons Non-S [...]
 2016 Ringgold Yes Moped Moped [...]
 2011 Ringgold Yes Motorcycle Motorcycle (...)
 2005 Ringgold Yes Motor Home Motor Home - B [...]
[...]
```
• Second note: alphabetical order PostgreSQL is case insensitive. If you sort the following data:

A B D E c f g h

the result will be:

A B c D E f g h

• To further match strings we can use LIKE and ILIKE which searches for specified patterns within a string. Using LIKE without any special characters yields a simple equality comparison:

```
where countyname like 'Ringgold'
```
is equivalent to:

```
where countyname = 'Ringgold'
```
• ILIKE on the other hand is a case insensitive matching. In other words, the following where clauses

will return all rows from Ringgold county:

```
where countyname ilike 'ringgold'
where countyname ilike 'RINGgold'
```
• Both like and ilike allow for more complex pattern matching using percent sign  $({\cal C}^{\otimes})$  and underscore  $(\lq\lq$ "). The percent sign is used to match any string while the underscore matches a single character. We call these types of characters "wildcards" and they allow users to create more complex matching criteria. Continuing with the example of the county of "Ringgold":

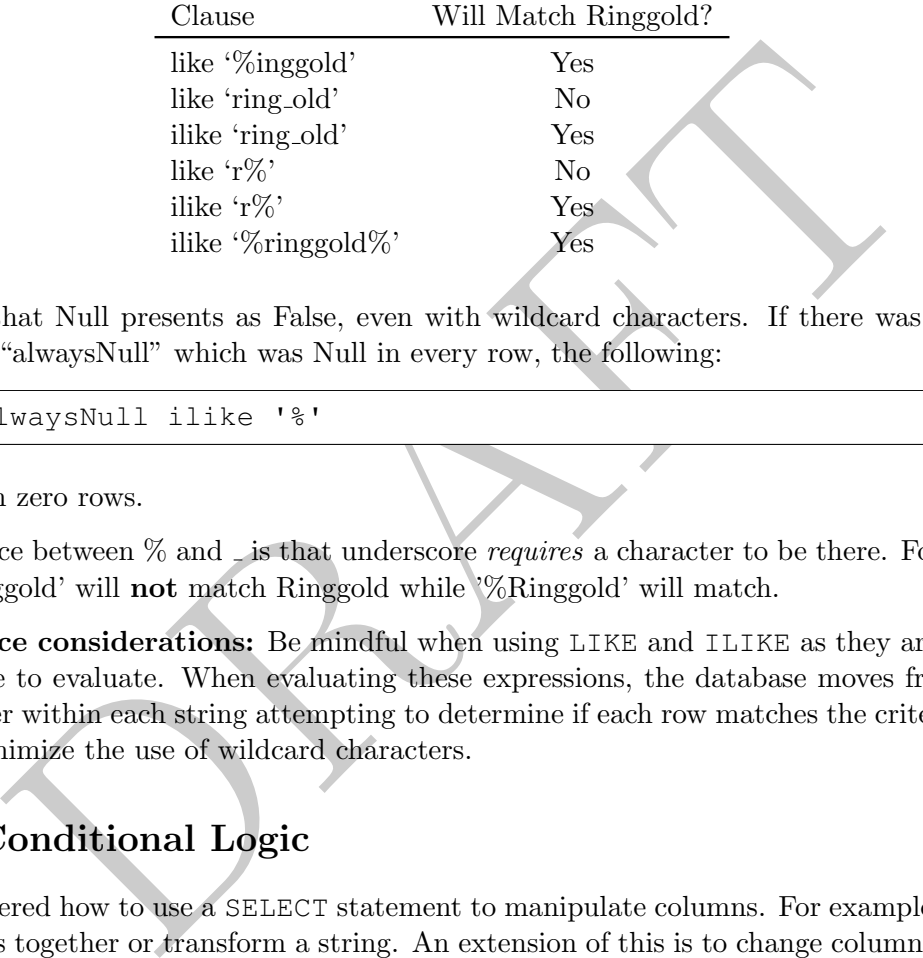

• Remember that Null presents as False, even with wildcard characters. If there was a column in a table called "alwaysNull" which was Null in every row, the following:

where alwaysNull ilike '%'

would return zero rows.

- One difference between  $\%$  and  $\overline{\phantom{a}}$  is that underscore *requires* a character to be there. For example, the string ' Ringgold' will not match Ringgold while '%Ringgold' will match.
- Performance considerations: Be mindful when using LIKE and ILIKE as they are expensive for the database to evaluate. When evaluating these expressions, the database moves from the first to last character within each string attempting to determine if each row matches the criteria. Whenever possible, minimize the use of wildcard characters.

## 3 CASE: Conditional Logic

- We have covered how to use a SELECT statement to manipulate columns. For example, we can easily add numbers together or transform a string. An extension of this is to change columns conditionally. To do this we use the CASE statement, which allows us to conditionally transform what the database returns.
- In the Iowa cars data we may be interested in doing analysis comparing those rows with more than 100 registrations against those with less than 100 registrations. As an example, consider the following query:

```
SELECT
  CASE
     WHEN registrations > 100 THEN 'BIG'
     ELSE 'SMALL'
  END as regSize , *from
  cls.cars;
regsize year countyname motorvehicle vehiclecat vehicletype to [...]
--------- ------ ------------ -------------- ------------ -------------- -- [...]
SMALL 2008 Ida Yes Bus Bus [...]
BIG 2011 Jasper Yes Moped Moped [...]
BIG 2012 Harrison Yes Truck Truck 3 [...]
BIG 2015 Palo Alto No Trailer Travel Trailer [...]<br>BIG 2016 Adair Yes Truck Truck 3 [...]
BIG 2016 Adair Yes Truck Truck
[...]
```
This query will return all the columns in the database and one more column, with the name "regSize" that takes the value of "BIG" or "SMALL" depending on if the number of registrations is greater than 100.

- In the case of a Null value for registration it would fail the initial conditional and then be caught by the
- The ELSE clause is optional. The query below provides an example without an ELSE clause:

```
Travel Trailer<br>
2015 Ralo Alto<br>
2016 Adair<br>
2016 Adair<br>
2016 Ralo Alto<br>
2016 Ralo Alto<br>
2016 Track<br>
2016 Track<br>
2016 Track<br>
2016 Track<br>
2016 Track<br>
2017 Track<br>
2018 Track<br>
2018 Track<br>
2018 Track<br>
2019 The Umber of registra
select
          case
                   WHEN registrations > 100 then 'BIG'
         END as regsize
from
         cls.cars;
regsize
---------
BIG
BIG
BIG
BIG
[\ldots]
```
In this case, the column regsize will have the value 'BIG' for registrations greater than 100. For values of registration less than 100, the value in the column will be Null.

- The CASE statement is evaluated row-by-row.
- We can add additional criteria by using multiple WHEN arguments. For example, we may want to do analysis on four different size criteria as can be seen in this query:

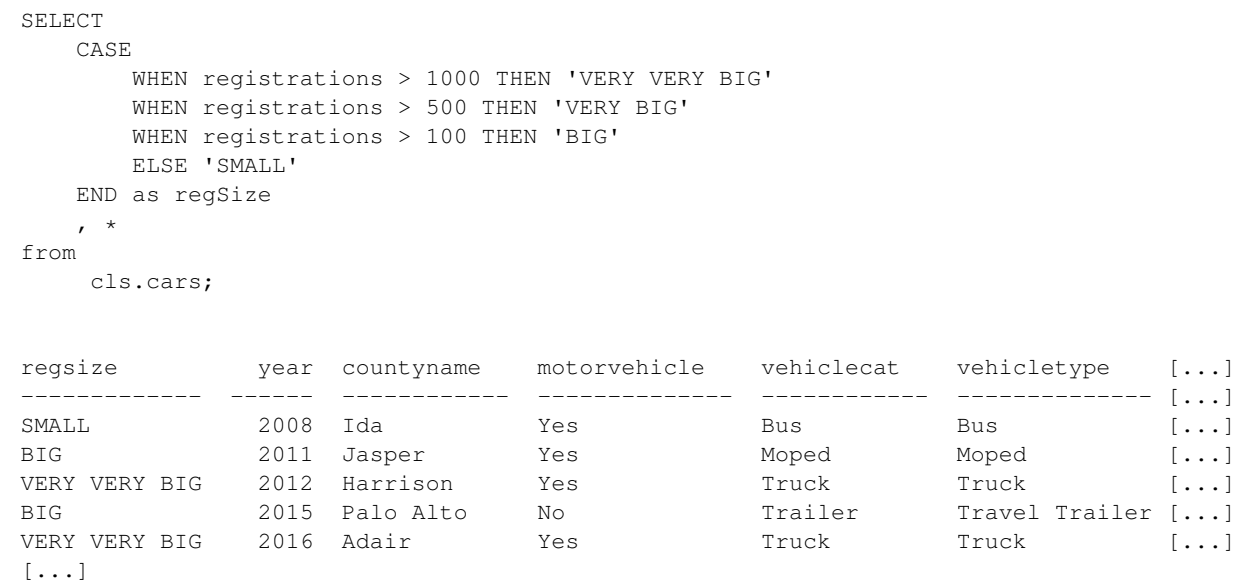

We only needed to include ">" signs because each of our inequalities excludes the previous. In other words, when the database evaluates the above it checks the WHEN statements in order: it first checks to determine if the number of registrations is greater than 1000, then if it is greater than 500, then if it is greater than 100 and finally, only if all 3 of those criteria fail, will it assign the value of "SMALL".

If the query was written this way:

```
For the station with the stationary is the station of the station of the station of the database evaluates the above it matched the database evaluates the above it checks the WHEN statements in order the database evaluates
SELECT
   CASE
       WHEN registrations > 500 THEN 'VERY BIG'
       WHEN registrations > 1000 THEN 'VERY VERY BIG'
       WHEN registrations > 100 THEN 'BIG'
   ELSE 'SMALL'
   END as regSize , *
from
   cls.cars;
regsize year countyname motorvehicle vehiclecat vehicletype to [...]
--------- ------ ------------ -------------- ------------ -------------- -- [...]
SMALL 2008 Ida Yes Bus Bus [...]
BIG 2011 Jasper Yes Moped Moped [...]
VERY BIG 2012 Harrison Yes Truck Truck 3 [...]
BIG 2015 Palo Alto No Trailer Travel Trailer [...]
VERY BIG 2016 Adair Yes Truck Truck 3 [...]
[\ldots]
```
then zero observations would be classified as "VERY VERY BIG" since every row with registrations greater than 1000 are also greater than 500.

• When using case statements we can use any statement that we would use in a WHERE clause, including using AND and OR to create more complex Boolean statements:

```
select
   case
      when registrations > 500 and annualfee > 500 THEN 'Type 1'
      when registrations >= 500 and annualfee < 499 THEN 'Type 2'
      when registrations < 500 and annualfee > 500 THEN 'Type 3'
      when registrations >= 500 and annualfee < 499 THEN 'Type 4''
   else
      'hasNulls'
   END as regSize , *
from
   cls.cars
limit 1000;
regsize year countyname motorvehicle vehiclecat vehicletype to [...]
--------- ------ ------------ -------------- ------------ -------------- -- [...]
Type 3 2008 Ida Yes Bus Bus Bus [...]
Type 3 2011 Jasper Yes Moped Moped Moped [...]
Type 1 2012 Harrison Yes Truck Truck 3 [...]
Type 3 2015 Palo Alto No Trailer Travel Trailer [...]
Type 3 2015 Palo Alto No Trailer Travel Trailer [...]<br>
Type 1 2016 Adair Yes Truck Truck 3 [...]
[\ldots]
```
In the query above if there is a Null registration or annualfee then that row will fail the Boolean clauses on part of the CASE statement, resulting in those rows being caught in the ELSE condition.

• Note that you can use a CASE statement in a WHERE clause, though it uncommon to do so. What does the following do?

```
year countyname motorvehicle vehiclecat vehicletype<br>
2008 Ida 758<br>
2011 Jasper Yes Bus Bus<br>
2012 Harrison Yes Roped Moped<br>
2012 Harrison Yes Truck Truck Truck<br>
2015 Aalair Yes Truck Truck Truck<br>
7 above if there is a Null 
select * from cls.cars
where
   case
       when registrations < 100 then 1
       when registrations between 200 and 300 then 2
       when registrations > 500 then 3 end = 2;
 year countyname motorvehicle vehiclecat vehicletype tonnage [...]
------ ------------ -------------- ------------ --------------- --------- - [...]
  2016 Van Buren Yes Truck Truck 4 Tons [...]
  2009 Lucas Yes Truck Truck 4 Tons [...]
  2015 Keokuk Yes Truck Truck 4 Tons [...]
  2008 Decatur No Trailer Regular Trailer [...]
 2009 Lee Yes Truck Truck 5 Tons [...]
[\ldots]
```
• There is a second syntax for the CASE statement, which is not used as frequently. This second syntax can only handle equality constraints against a single column. An example of this syntax can be shown below where we use it to create a new columns which adjusts the annual fee paid by inflation.

```
Solution<br>
1997. 2<br>
1427.58<br>
1427.58<br>
1427.58<br>
1427.58<br>
1427.58<br>
1427.58<br>
1427.58<br>
1427.58<br>
1427.58<br>
1427.58<br>
1427.58<br>
1427.58<br>
14291<br>
2428.15<br>
2420 Compared against the value after WH<br>
150 compared against the value after 
select
      case year
             WHEN 2005 THEN annualfee \star 1.053
             WHEN 2006 THEN annualfee \star 1.051
             WHEN 2007 THEN annualfee \star 1.05
             WHEN 2008 THEN annualfee \star 1.04
             WHEN 2009 THEN annualfee \star 1.038
             WHEN 2010 THEN annualfee \star 1.035
             WHEN 2011 THEN annualfee \star 1.03
             WHEN 2012 THEN annualfee \star 1.01
            WHEN 2013 THEN annualfee
      end as annualfeeInflation
from cls.cars;
   annualfeeinflation
               --------------------
                       707.2
                     1427.58
                 312951
[\ldots]
```
When using this syntax we first specify which column we are going to compare on (in this case that column is year). For each row the year column is compared against the value after WHEN and, if that conditional is true, the THEN clause is evaluated.

• A useful application of the CASE statement is dealing with divide by zero. Previously we had dealt with division by zero problems by removing those rows using a WHERE clause. If, instead of removing that row, we wish to keep it but return a different value we can use CASE :

```
select
    case
        when annualfee > 0 then registrations / annualfee
        else null
    end as regPerDollar
from
    cls.cars;
  regperdollar
    --------------
    0.00735294
    0.142857
    0.0162013
    0.0198773
    0.0187523
[\ldots]
```
The annualfee values which are either Null or equal to zero will be caught by the case statement

and, rather than returning an error, the database will return a Null.

• We can use the CASE statement to implement the LEAST and GREATEST operator on two columns, but will need to be careful about nulls. Consider the following example:

```
select
    case when X \ge Y then X else Y end as larg
from
    tablename;
```
In this case, if X is Null, then Y is returned. However, if Y is Null the Null is returned, which is NOT what we want. In to implement GREATEST (or LEAST) via a CASE statement we have to verify that the variable is not Null, as the query below demonstrates:

```
select
    case when Y is null or X \geq Y then X else Y end as lrg
from
    tablename;
```
In this case if Y is Null then X is returned, no matter the value in X while if X is Null then Y is returned, no matter Y's value.

#### 4 The DISTINCT Operator

- The DISTINCT operator can be used in a number of ways in SQL. The first way that we will describe is how it can be used is to remove duplicates from the data that is being returned.
- If we want to know what years are in the Iowa cars table we can run the following command:

```
Is not Null, as the query below demonstrates:<br>
Example 1 as 1 and 1 or X \geq Y then X else Y end as 1 and<br>
Lename;<br>
If Y is Null then X is returned, no matter the value in X while if X is<br>
matter Y's value.<br>
CET Oper
SELECT DISTINCT year from cls.cars;
    year
   ------
    2013
    2021
    2015
    2008
    2010
[...]
```
which is a list of every distinct year in the table. We can combine this with the order by command to see an ordered list of the years in the database:

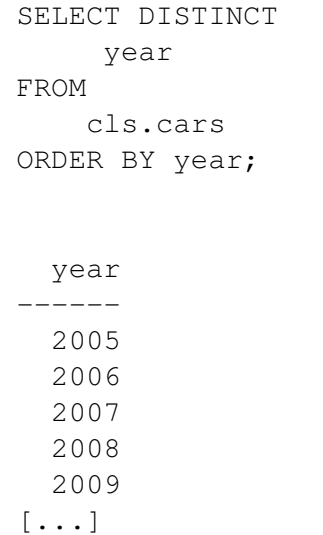

- When learning SQL, it helps to think of SELECT and SELECT DISTINCT as two different functions. DISTINCT is not modifying a column, it is more fundamentally changing what is returned.
- DISTINCT is computationally expensive. Novice query writers often make the mistake of putting it in queries when it is not required and causing the queries to be slower than necessary.
- Let us use the following dataset to understand how Nulls and multiple columns are handled. The table "BillPaid" contains information from a credit card company. In particular, it contains information about if a person paid their bill at the end of each month. The column paytype represents how the Person paid their bill and is Null if a person did not pay. If a person didn't pay, the amount is zero to zero.

|                |                  |          |             |             | ng SQL, it helps to think of SELECT and SELECT. DISTINCT as two different<br>s not modifying a column, it is more fundamentally changing what is ret                                                                                                    |
|----------------|------------------|----------|-------------|-------------|----------------------------------------------------------------------------------------------------|
|                |                  |          |             |             | s computationally expensive. Novice query writers often make the mistal<br>hen it is not required and causing the queries to be slower than necessary                                                                                                    |
|                |                  |          |             |             | e following dataset to understand how Nulls and multiple columns are hand<br>ontains information from a credit card company. In particular, it contains<br>erson paid their bill at the end of each month. The column paytype repr<br>their bill and is Null if a person did not pay. If a person didn't pay, the |
| PersonID       | Month            | Paid     | paytype     | $\rm{A}m$ t |                                                                                                    |
|                | $\mathbf{1}$     |          | Visa        | 15          |                                                                                                    |
| 1              | $\boldsymbol{2}$ | 1        | Visa        | 100         |                                                                                                    |
| 1              | $\overline{3}$   | 1        | Visa        | 15          |                                                                                                    |
| $\overline{2}$ |                  | 1        | Visa        | 25          |                                                                                                    |
| $\overline{2}$ | $\overline{2}$   | $\theta$ | <b>NULL</b> | $\Omega$    |                                                                                                    |
| $\overline{2}$ | 3                | 1        | Visa        | 25          |                                                                                                    |
| 3              | 1                | 1        | Check       | 10          |                                                                                                    |
| 3              | $\overline{2}$   | $\Omega$ | <b>NULL</b> | $\theta$    |                                                                                                    |
| 3              | 3                | $\Omega$ | <b>NULL</b> | 0           |                                                                                                    |
|                |                  |          |             |             |                                                                                                    |

Figure 3.1: "BillPaid" Table

• As before, we can use DISTINCT on a single column:

```
select distinct PersonID from cls.BillPaid;
  personid
-----------<br>3<br>2<br>1
```
as well as on multiple columns:

```
DRAFT
select distinct PersonID, PayType from cls.BillPaid;
 personid paytype
   ---------- --------- 3
      3 Check 2
      2 Visa
      1 Visa
```
Note that this command does not create any data – only takes the unique entries by row. Also demonstrated is that Null is handled as if it was its own, unique, value.

• A common error with DISTINCT is trying to sort on a column which is not in the SELECT. Consider the following query:

select distinct PersonID from cls. BillPaid order by amt desc;

Looking at the table, we can see that PersonID  $#1$  has a value equal to 100, which is larger than any other value – so should it go first? At the same time, PersonID  $\#2$  has a value of 25, which is larger than PersonID  $#1$  in months 1 and 3, so should it be first? Since the database is not sure which to do, it does something different: it responds with an error.

ERROR: for SELECT DISTINCT, ORDER BY expressions must appear in select list

• Importantly, DISTINCT and ORDER BY can be used at the same time, but only if the column being sorted is the same one as the column being made distinct, as can be seen in the query below.

```
SELECT distinct amt from cls.BillPaid order by amt desc;
  amt
-----
  100
   25
   15
   10<br>0
```
#### 5 Subqueries (IN, ANY, ALL)

• Up to this point, we have used SELECT and simple WHERE clauses to choose which rows and columns to return in a query. Simple WHERE clauses allow us to choose rows based on other data within that row, but not on information outside that row. In this section we will write subqueries to filter rows based on data not present in that row. We will continue to use Table 3.1, the "Bill Paid" table.

Looking over this table, you can see that there are three people who had bills. To write a query which identifies missing payments we could write the following query:

```
BillPaid<br>
\begin{array}{cccccc} 1 & = & 0 \\ 1 & = & 0 \\ 2 & = & 2 \\ 3 & = & 2 \\ 4 & = & 0 \\ 5 & = & 2 \\ 6 & = & 0 \\ 7 & = & 0 \\ 8 & = & 0 \\ 9 & = & 0 \\ 10 & = & 0 \\ 11 & = & 0 \\ 12 & = & 0 \\ 13 & = & 0 \\ 14 & = & 0 \\ 15 & = & 0 \\ 16 & = & 0 \\ 17 & = & 0 \\ 18 & = & 0 \\ 19 & = & 0 \\ 10 & = & 0 \\ 10 & = & 0 \\ 11 & = & 0 \\ 12 & =select<br>*
from
      cls.BillPaid
where
      Paid = 0;
   personid month paid paytype amt
---------- ------- ------ --------- -----
                2 2 0 0
                3 2 0 0
                3 3 0 0
```
Which will return three rows, two from person  $#3$  and one from  $#2$ .

• Assume we want to analyze all the rows from people who have ever missed a payment. The WHERE clause above will not work in this scenario since we need to know information about rows outside the one being evaluated. In this case we use the IN clause and a subquery:

```
select<br>*
from
  cls.BillPaid
where
  personid IN (select personid from cls.BillPaid where paid = 0);
 personid month paid paytype amt
---------- ------- ------ --------- -----
      2 1 1 Visa 25
      2 2 0 0
      2 3 1 Visa 25
      3 1 1 Check 10
      3 2 0 0
[\ldots]
```
The IN clause used with the WHERE is evaluated exactly as you would expect: for each row in the table, the query determines if that countyname is in the list generated by the subquery. These types of subqueries are called uncorrelated because nothing in the subquery references anything outside that subquery.

- When using this syntax, the subquery needs to return a single column of data. Looking at the above we can see that the subquery above satisfies this constraint.
- The opposite of IN is NOT IN, which only accepts rows do not match the contents of the subquery. For example, the following would return only the rows associated with people who have never missed a payment:

```
select<br>*
from
   cls.BillPaid
where
   personid NOT IN (select personid from cls.BillPaid where paid = 0);
 personid month paid paytype amt
---------- ------- ------ --------- -----
      1 1 1 Visa 15
      1 2 1 Visa 100
      1 3 1 Visa 15
```
• Note that the subquery syntax does not look at the name of the column within the subquery. For example, the following query will work as well:

```
id month paid paytype ant<br>
1 1 1 Visa 15<br>
1 2 1 Visa 100<br>
1 3 1 Visa 100<br>
1 3 1 Visa 10<br>
1 5<br>
1 1 Visa 10<br>
1 5<br>
1 2 1 Visa 15<br>
1 6<br>
1 2 1 Visa 15<br>
1 2 1 Visa 15<br>
1 2<br>
1 DRAFT DRAFT DRAFT PATE:<br>
1 BillPaid<br>
1 (select person
\begin{array}{c} \texttt{select} \\ * \end{array}from
     cls.BillPaid
where
     personid IN (select personid as sillyColumnName
               from cls.BillPaid where paid = 0;
  personid month paid paytype amt
---------- ------- ------ --------- -----
           2 1 1 Visa 25
           2 2 0 0
           2 3 1 Visa 25
           3 1 1 Check 10
           3 2 0 0
[...]
```
- Keep in mind that the reason we need to use this syntax is because we need information that is outside of the current row to evaluate the current row. A simple WHERE clause can only access the information in the current row.
- The IN clause can be used without a SELECT as a subquery:

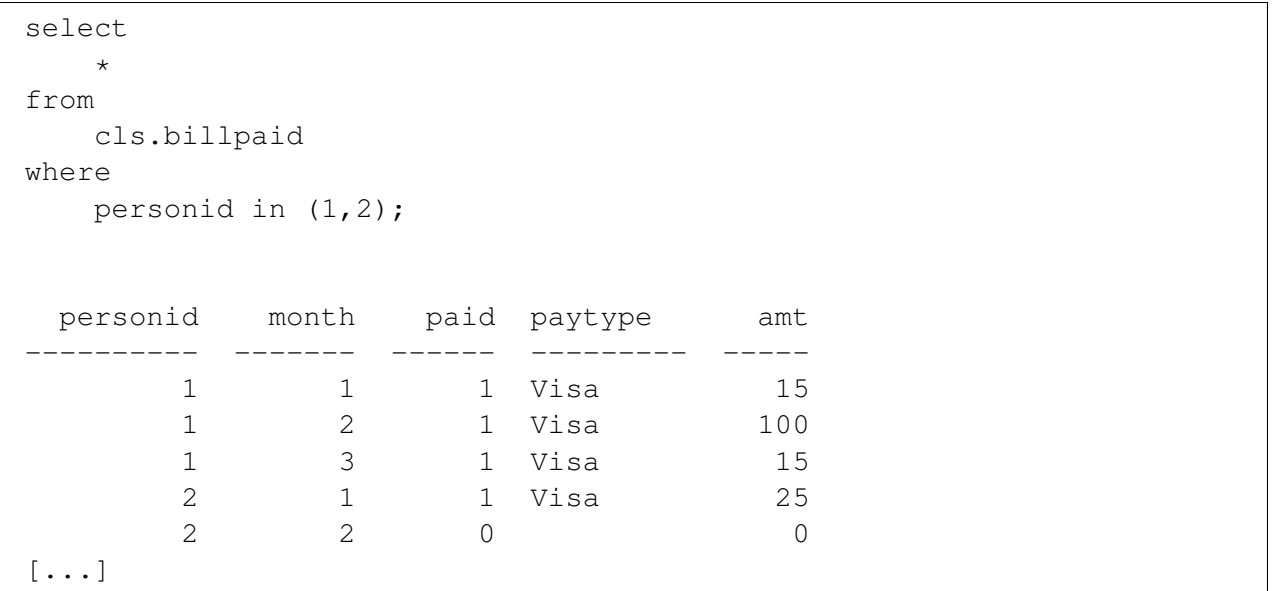

In this case there is no official subquery – the query itself contains the data to be filtered on.

• An important consideration when writing subqueries is the use of DISTINCT in the subquery itself. The IN operator verifies if a particular value is within a list. If the list has duplicates then the verification process will take longer. In the above example, the subquery returns 3 values (2,3,3), two of which are duplicates. When making the comparison, having duplicates in the subquery list will result in an inefficient comparison. To avoid this, we generally add a DISTINCT operator to the subquery:

```
DRAFT
SELECT
FROM
  cls.BillPaid
WHERE
  personid IN (select distinct personid from cls.BillPaid where paid = 0);
 personid month paid paytype amt
---------- ------ ------ -------- -----
     2 1 1 Visa 25
     2 2 0 0
     2 3 1 Visa 25
     3 1 1 Check 10
     3 2 0 0
[...]
```
This will yield a more efficient query. Because the dataset is small, the difference in this query will be negligible, for larger datasets this change may be necessary for the query to run in a manageable amount of time.

• There are two other operators that are used in a similar fashion, though I do not find myself using them frequently, ANY and ALL, which are used in the following manner:

WHERE column [OPERATOR] ANY/ALL (SUBQUERY)

• For example, consider the following two examples:

```
SELECT
*
FROM cls.BillPaid
where amt
  \le ALL (select amt from cls.billpaid where personID = 1);
 personid month paid paytype amt
---------- ------- ------ --------- -----
      1 1 Visa 15
      1 3 1 Visa 15
      2 				 2 			 0 				 0
      3 1 1 Check 10
      3 2 0 0
[\ldots]
```

```
DRAFT
SELECT
*
FROM cls.BillPaid
where amt
  \leq ANY (select amt from cls.billpaid where personID = 1);
 personid month paid paytype amt
---------- ------- ------ --------- -----
     1 1 Visa 15
     1 2 1 Visa 100
     1 3 1 Visa 15
     2 1 1 Visa 25
     2 2 0 0
[...]
```
In the first example, only those rows where amt is less than all values from PersonID  $\#1$  (15,100,15), are returned. This would return the 4 rows with ami  $= 0$  and ami  $= 10$ , this is equivalent to  $\leq 15$ . The second query, on the other hand, only checks to see if it less than a single value within that list, so this is equivalent to  $\leq 100$ , which returns all rows in the table.

## 6 Correlated Subqueries

• A correlated subquery references the outer query within the subquery. For example, consider the following query:

```
Notice and System in the set of the set of the set of the set of the set of the set of the set of the set of the set of the set of the set of the set of the set of the set of the set of the set of the set of the set of the
\underset{\star}{\text{select}}from
   cls.cars as A
where
   vehicletype = 'Motorcycle'
    and year <> 2010
    and countyname in
    (select
        countyname
    from
        cls.cars as B
    where
        A.countyname = B.countyname
        and B.year = 2010and B.vehicletype = 'Motorcycle'
         and A.registrations > B.registrations);
 year countyname motorvehicle vehiclecat vehicletype tonnage r [...]
 ------ ------------ -------------- ------------ ------------- --------- --- [...]
  2016 Jasper Yes Motorcycle Motorcycle (...)
  2011 Ringgold Yes Motorcycle Motorcycle (...)
  2013 Clayton Yes Motorcycle Motorcycle (...)
  2013 Grundy Yes Motorcycle Motorcycle (...)
 2011 Ringgold Yes Motorcycle Motorcycle (...)<br>2013 Clayton Yes Motorcycle Motorcycle (...)<br>2013 Grundy Yes Motorcycle Motorcycle (...)<br>2016 Davis Yes Motorcycle Motorcycle (...)
[\ldots]
```
This will return all motorcycle rows, for each county that have more registrations than that same county's registrations for 2010. For example, Lucas county has the following number of registrations for each year, for motorcycles:

```
select
   year
   , registrations
from
   cls.cars
where
   countyname ='Lucas'
   and vehicletype = 'Motorcycle'
order by 1;
 year registrations
------ ---------------
 2005 530
 2006 586
 2007 606
 2008 592
 2009 587
[\ldots]
```
This statement will only evaluate positive in 2006 and 2007, the rows that have more registrations than 2010. To furuther understand this query, think through each row as an item within a loop, with the subquery being evaluated each time.

In Lucas, year 2005, for example, the subquery will look like :

```
(select
     countyname
from
    cls.cars as B
where
    'Lucas' = B.countyname
    and B.year = 2010and B.vehicletype = 'Motorcycle'
    and 530 > B.registrations);
countyname
------------
```
This subquery will return Null since no countyname will match the constraints in the where clause. Since it returns Null, the outer where clause evaluates False and 2005 is not returned.

• If we wanted to find all counties which increased the number of motorcycle registrations from 2005 to 2006 we could write the following query:

```
amental<br>
-----<br>
-----<br>
The solution and since no countyname will match the constraints in the<br>
DRAFT of find all counties which increased the number of motorcycle registrat<br>
cold write the following query:<br>
A vehicle the f
select
      countyname
from
      cls.cars as A
where
      A.year = 2006and A.vehicletype = 'Motorcycle'
      and countyname in
            (select countyname
                  from
                        cls.cars as B
                  where
                        year = 2005and A. countyname = B. countyname
                         and B.vehicletype = 'Motorcycle'
                         and A.registrations > B.registrations);
countyname
------------
Adair
Osceola
Madison
Worth
Hancock
[...]
```
• Correlated subqueries are costly computationally since the subquery is reevaluated for row, you can think of them as FOR LOOPS in SQL. They are also incredibly difficult to read. Generally speaking, they should be avoided. We will learn techniques for avoiding them later.

• There is one interesting case for correlated subqueries, which is identifying the "first row" of a particular group. Consider the following query:

```
select
    a.countyname, a.registrations
from
    cls.cars as a
where
    a.registrations =
        (select
            registrations
        from
            cls.cars as b
        where
            a.countyname = b.countyname
        order by
            b.registrations desc
            limit 1)
```
From<br>
cls.cars as b<br>
where<br>
a.countyname = b.countyname<br>
order by<br>
b.registrations desc<br>
limit 1)<br>
is query will take an incredibly long time to evaluate.<sup>1</sup> It will return, fo<br>
umber of registrations for a row. In other w Note that this query will take an incredibly long time to evaluate.<sup>1</sup> It will return, for each county, the largest number of registrations for a row. In other words, correlated subqueries can be used to determine the first value for a particular row. This same technique can be used to determine the maximum or minimum value of a particular column within subgroups. Later on we will learn much smarter techniques for doing this.

<sup>&</sup>lt;sup>1</sup>I stopped it after one minute so I'm not sure how long it takes in total.

PRAFT.